# **Computer Network Technicians**

# **NOC 2281**

# **Introduction**

Computer network technicians establish, operate, maintain and co-ordinate the use of local and wide area networks (LANs and WANs), mainframe networks, hardware, software and related computer equipment. They set up and maintain Internet and intranet web sites and web server hardware and software, and monitor and optimize network connectivity and performance. They are employed in information technology units throughout the private and public sectors. Supervisors of computer network technicians are included in this group.

The most important Essential Skills for computer network technicians are:

- Digital Technology
- Oral Communication
- Problem Solving

## **Document Sections**

- Reading
- Document Use
- Writing
- Numeracy
- Oral Communication
- Thinking Skills
	- o Problem Solving
	- o Decision Making
	- o Critical Thinking
	- o Job Task Planning and Organizing
	- o Significant Use of Memory
	- o Finding Information
- Working with Others
- Digital Technology
- Continuous Learning
- Notes

# **A. Reading**

# **Reading**

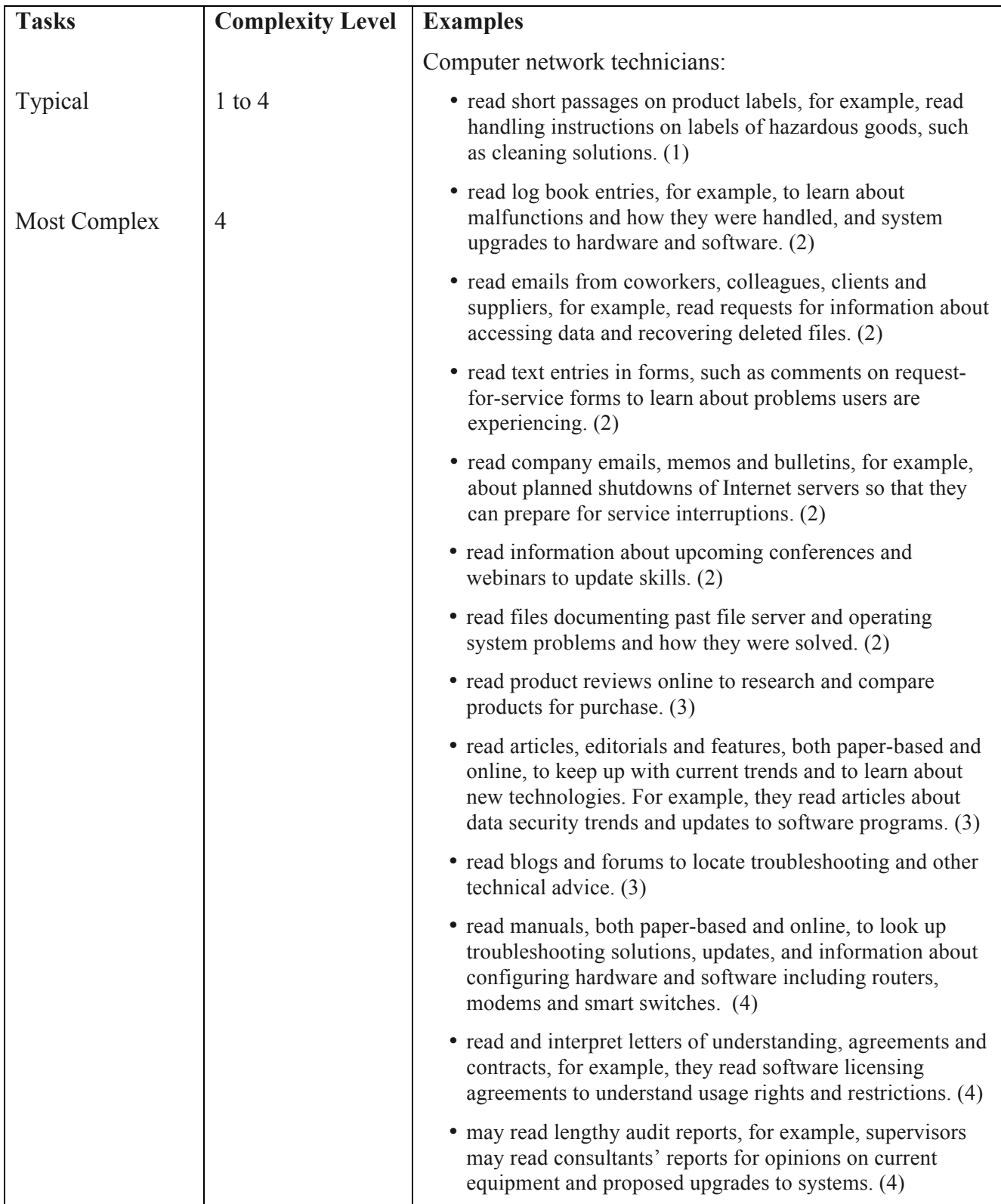

# **Reading Summary**

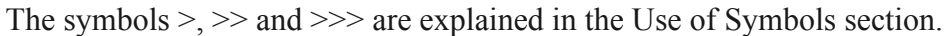

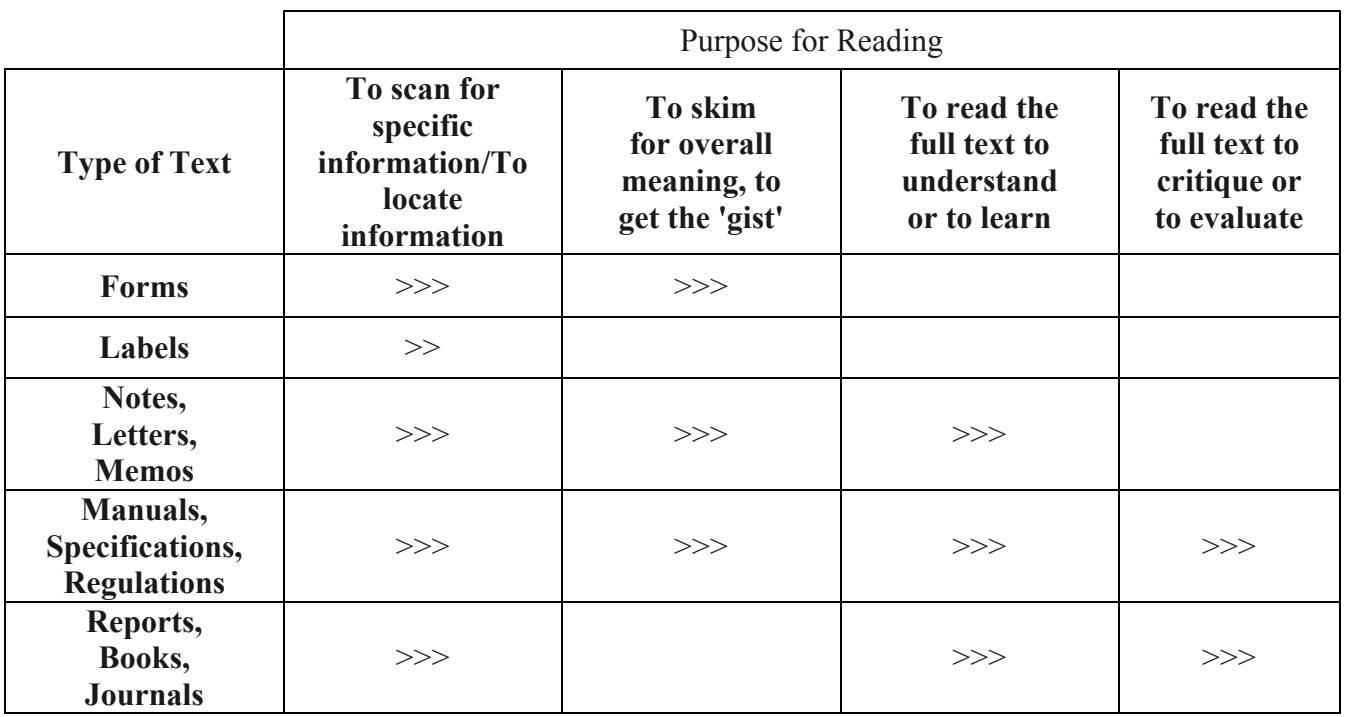

# **B. Document Use**

#### **Document Use**

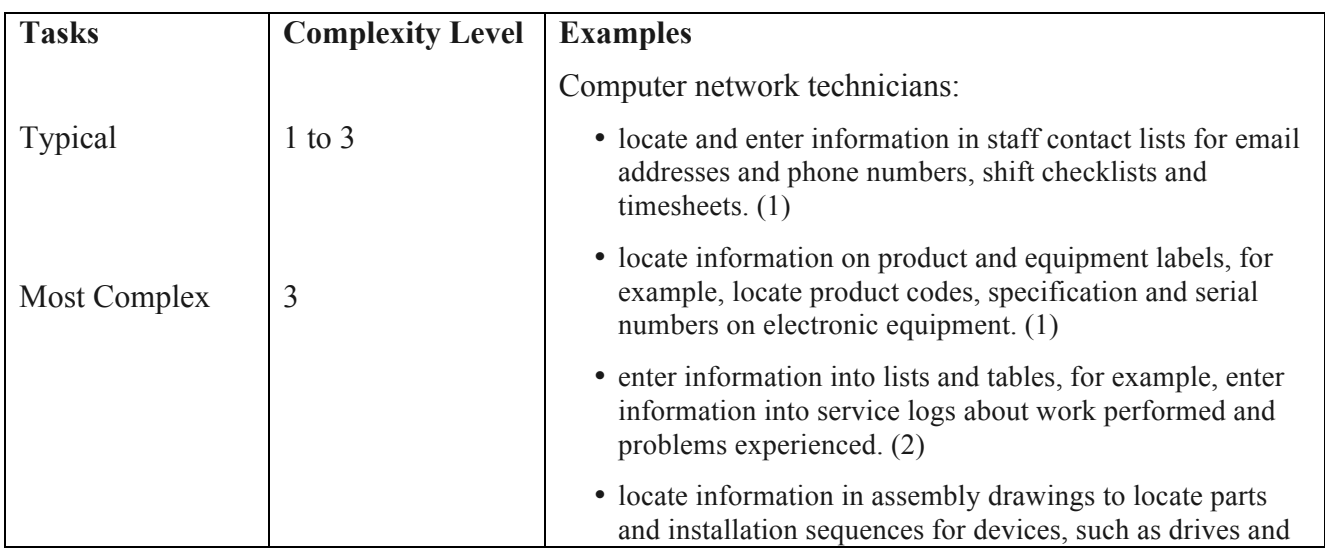

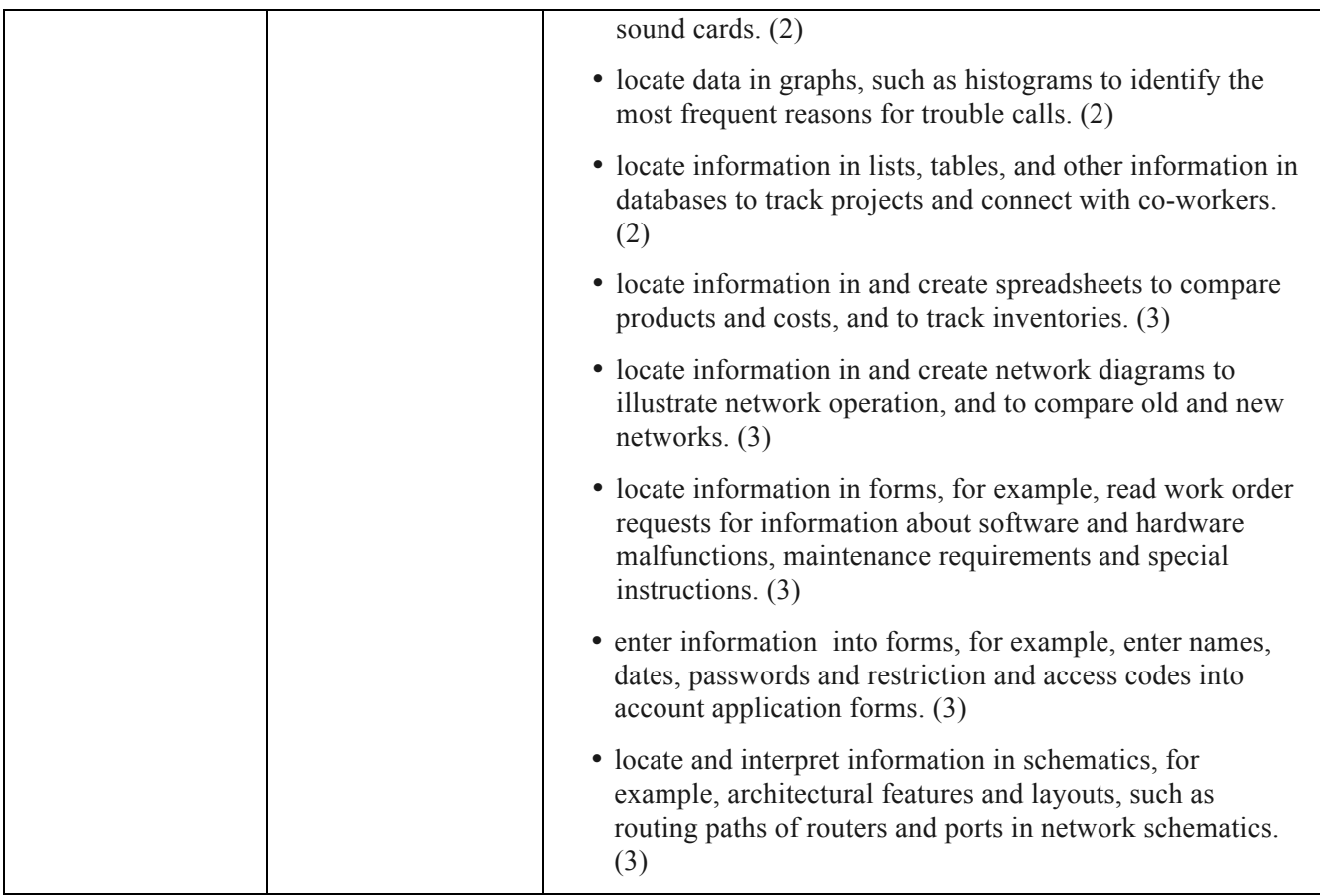

#### **Document Use Summary**

- Read signs, labels or lists.
- Complete forms by marking check boxes, recording numerical information or entering words, phrases, sentences or texts of a paragraph or more. The list of specific tasks varies depending on what is reported.
- Read completed forms containing check boxes, numerical entries, phrases, addresses, sentences or texts of a paragraph or more.
- Read tables, schedules and other table-like text.
- Create tables, schedules and other table-like text.
- Enter information on tables, schedules or other table-like text.
- Obtain information from graphs or charts.
- Construct or draw graphs or charts.
- Read assembly drawings (e.g., those found in service and parts manuals).
- Obtain information from sketches, pictures or icons (e.g., computer toolbars).

# **C. Writing**

# **Writing**

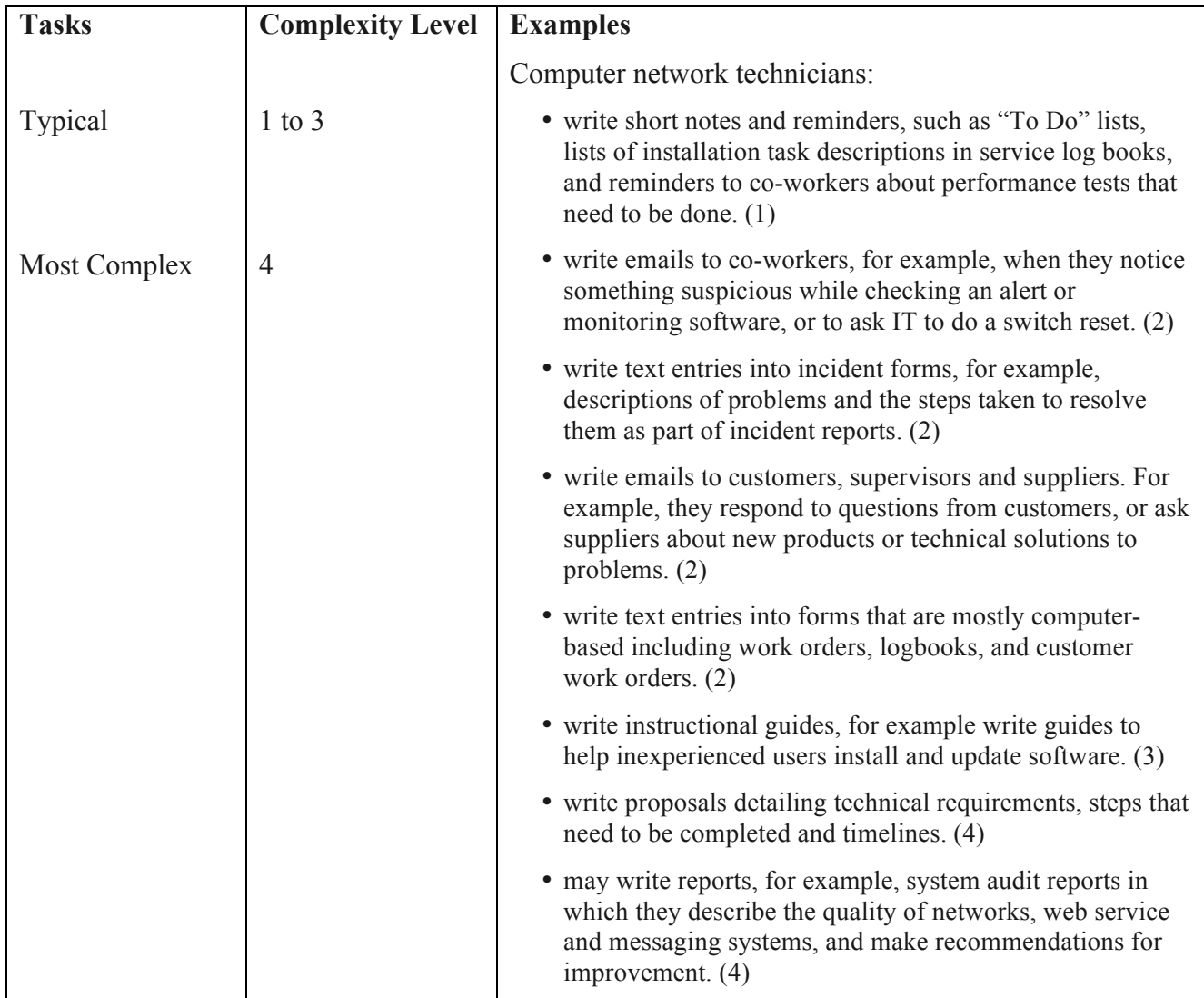

#### **Writing Summary**

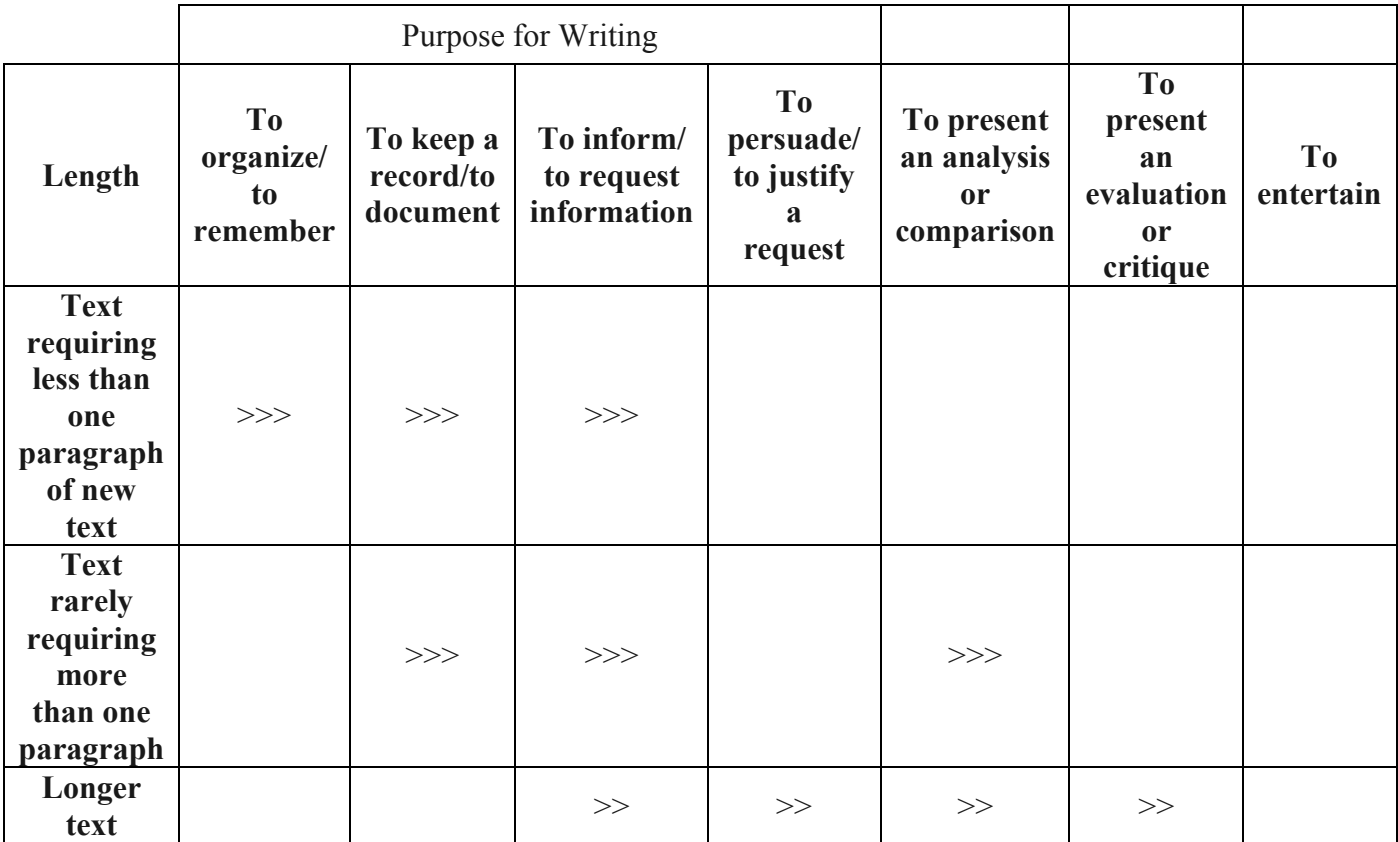

The symbols >, >> and >>> are explained in the Use of Symbols section.

# **D. Numeracy**

The symbols >, >> and >>> are explained in the Use of Symbols section.

### **Numeracy**

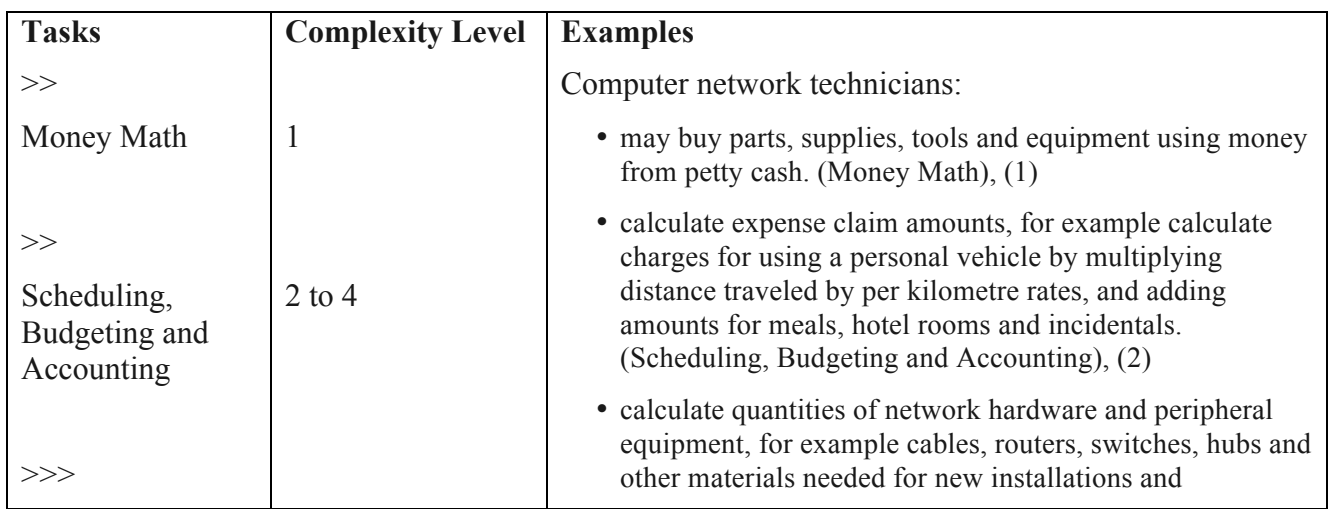

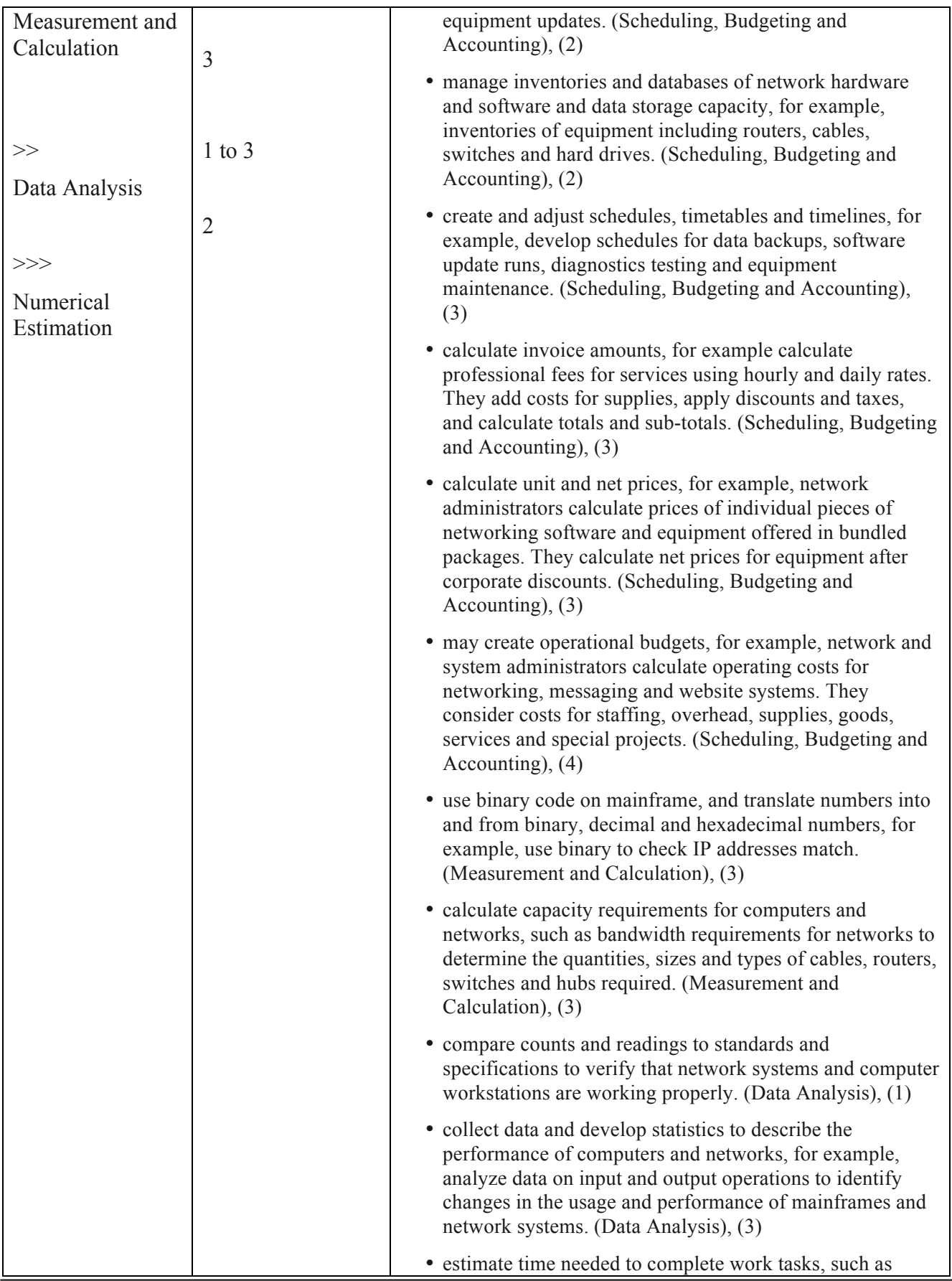

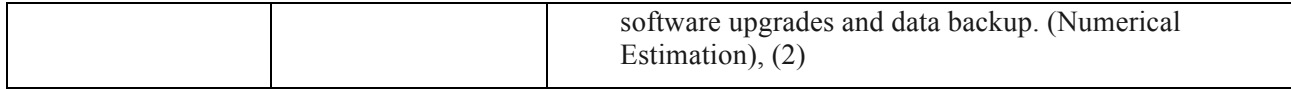

# **Math Skills Summary**

#### **a. Mathematical Foundations Used**

The symbols >, >> and >>> are explained in the Use of Symbols section.

### **Mathematical Foundations Used**

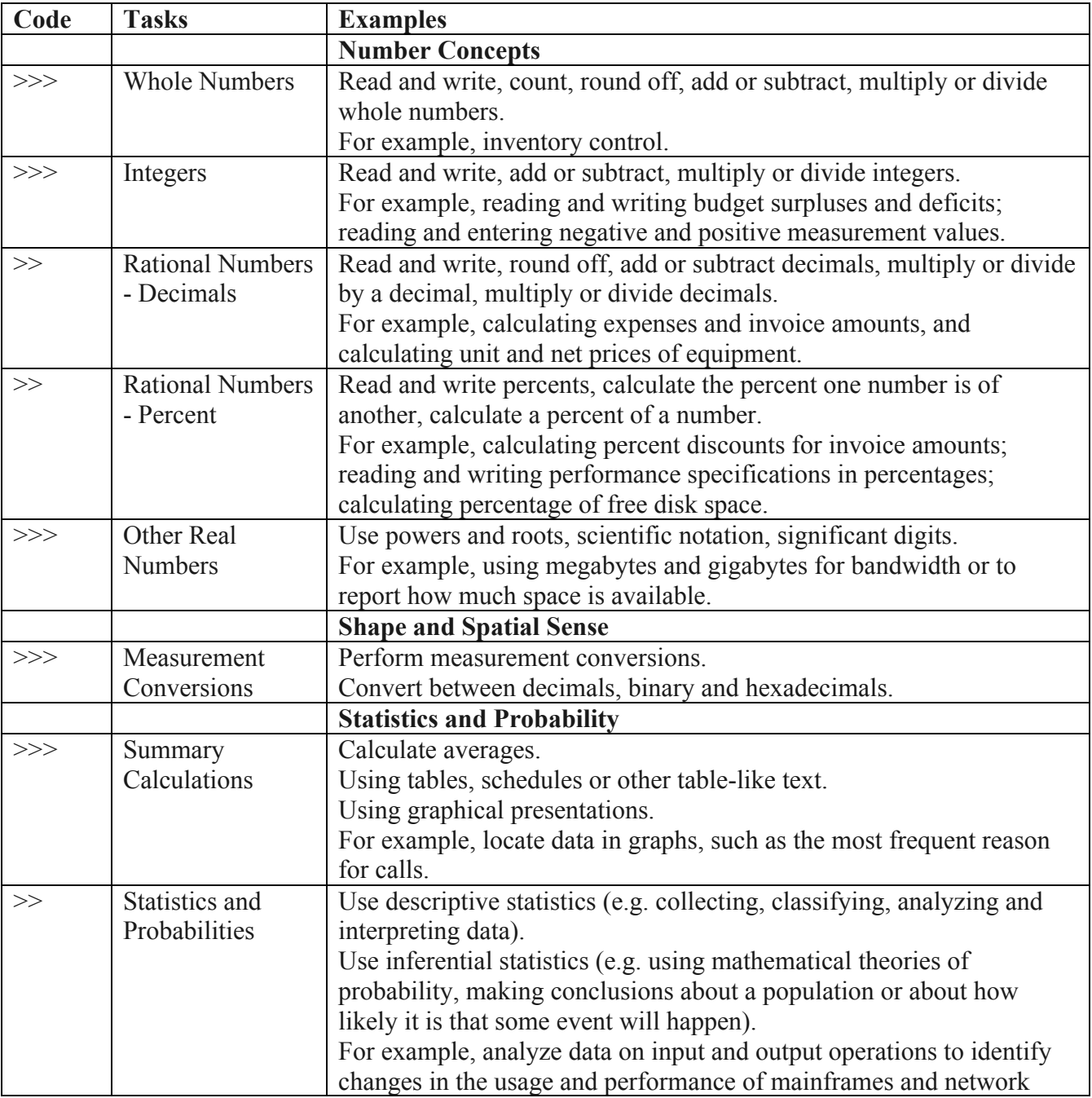

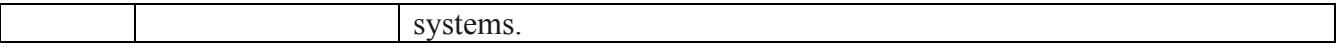

#### **b. How Calculations are Performed**

- in head
- calculator
- computer spreadsheet calculations, online software programs

#### **c. Measurement Instruments Used**

- time
- megabytes, gigabytes, terabytes space on hard drive

# **E. Oral Communication**

## **Oral Communication**

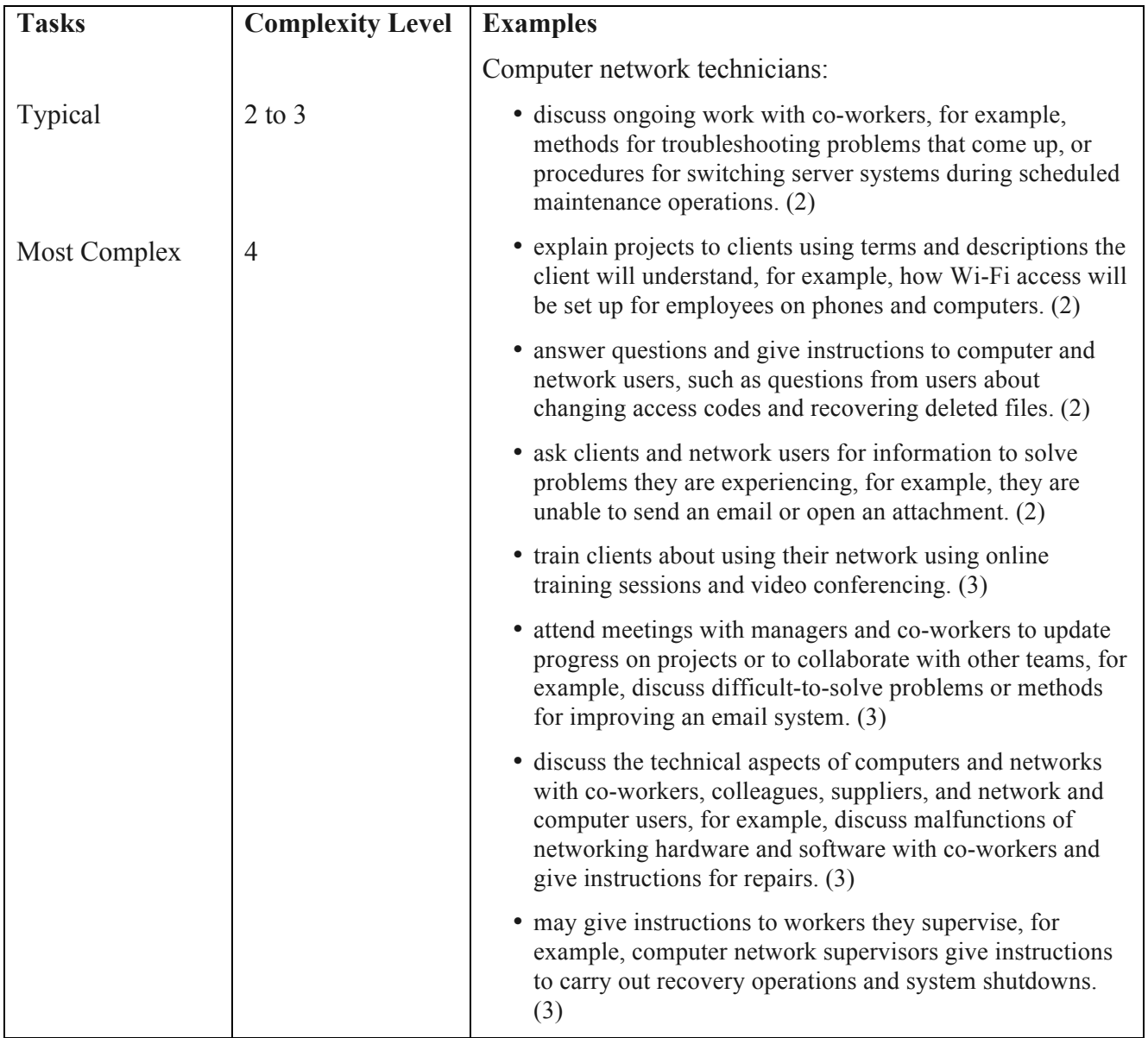

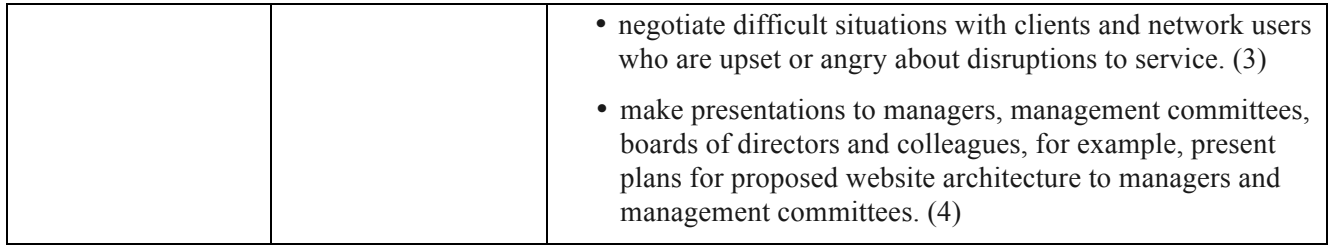

## **Modes of Communication Used**

- In person
- Telephone
- Online, webinar

### **Environmental Factors Affecting Communication**

None reported.

#### **Oral Communication Summary**

The symbols  $\ge$ ,  $\ge$  and  $\ge$   $\ge$  are explained in the Use of Symbols section.

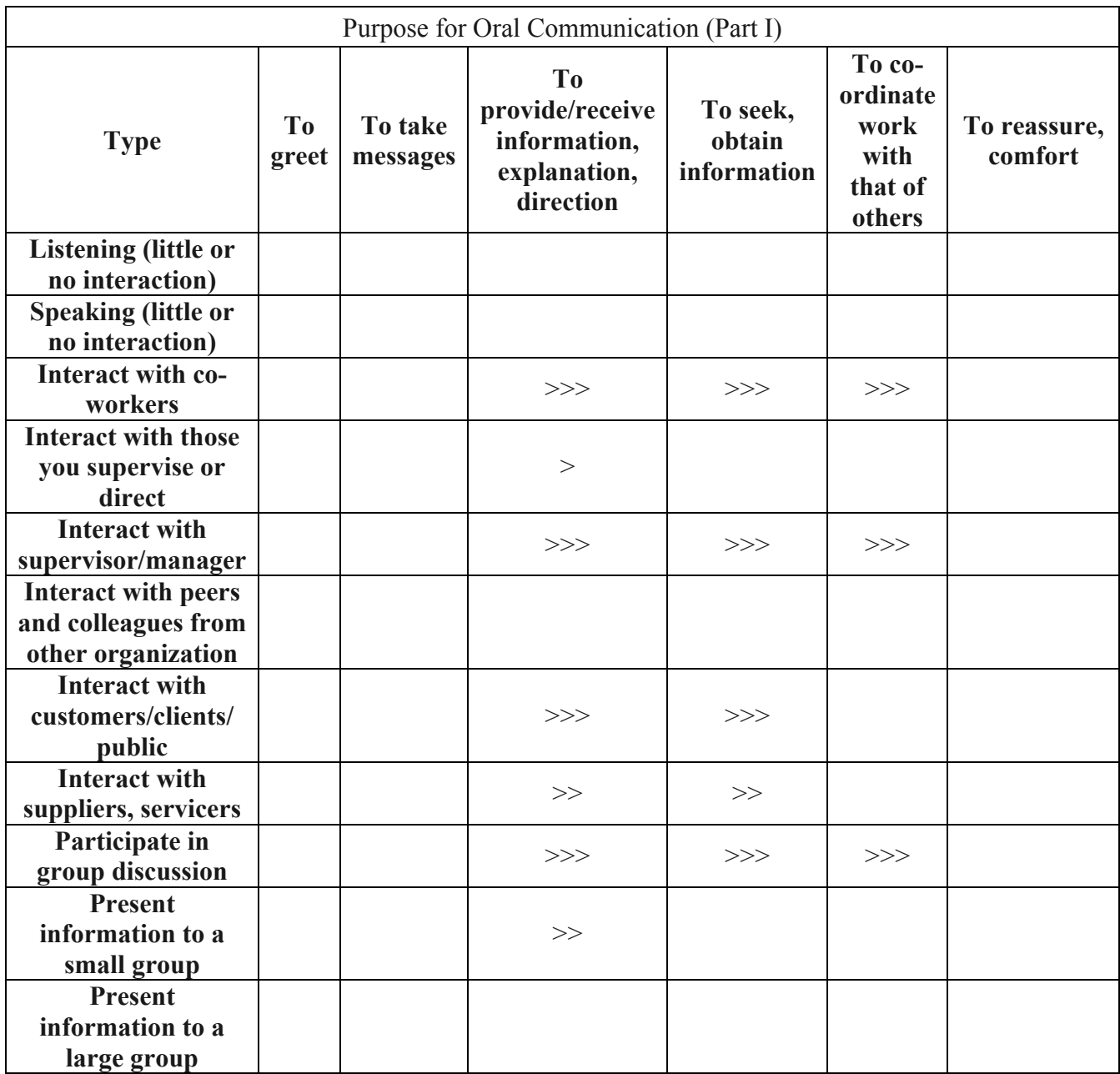

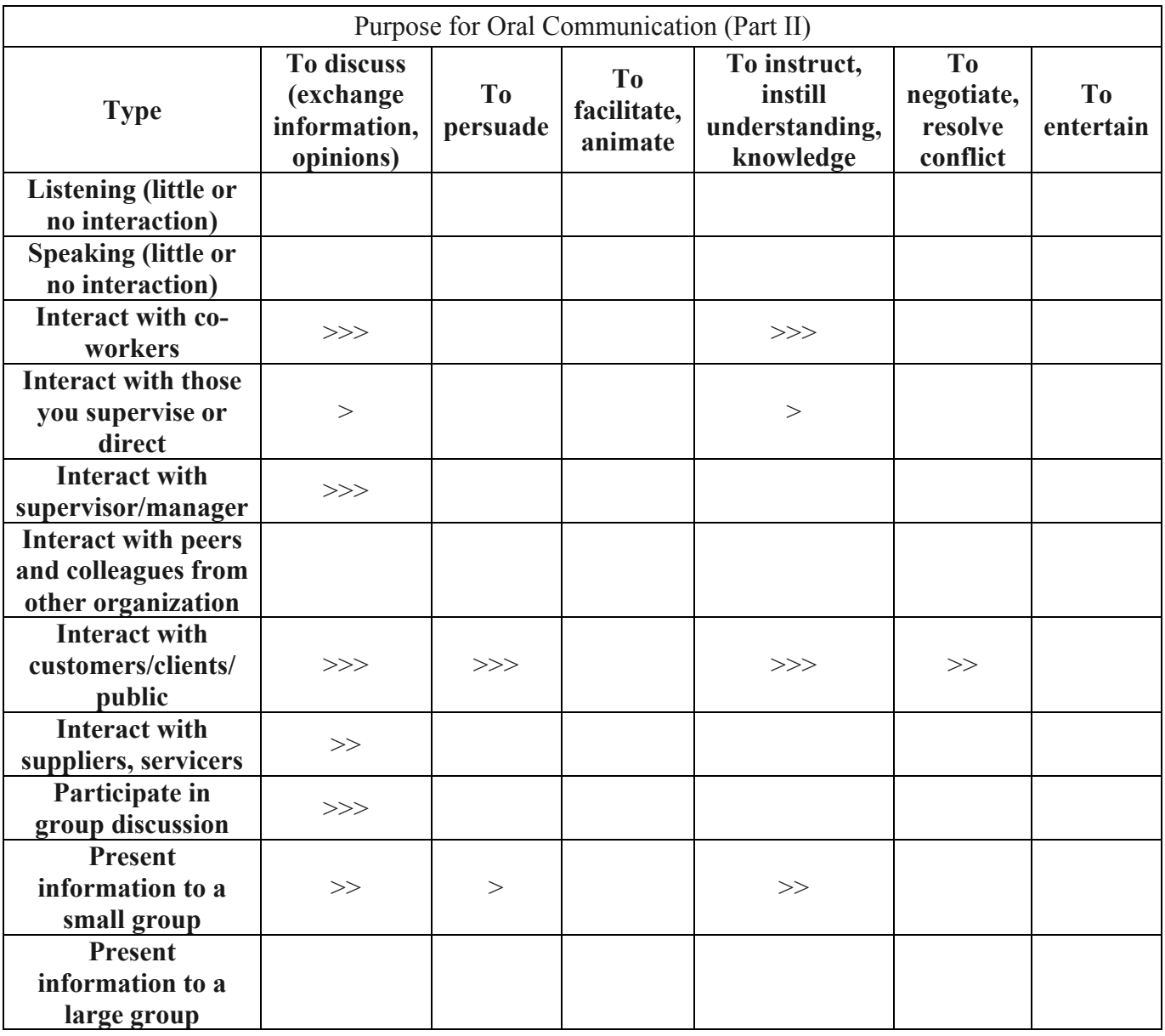

The symbol  $\sqrt{ }$  is explained in the Use of Symbols section.

# **F. Thinking Skills**

# **1. Problem Solving**

# **Problem Solving**

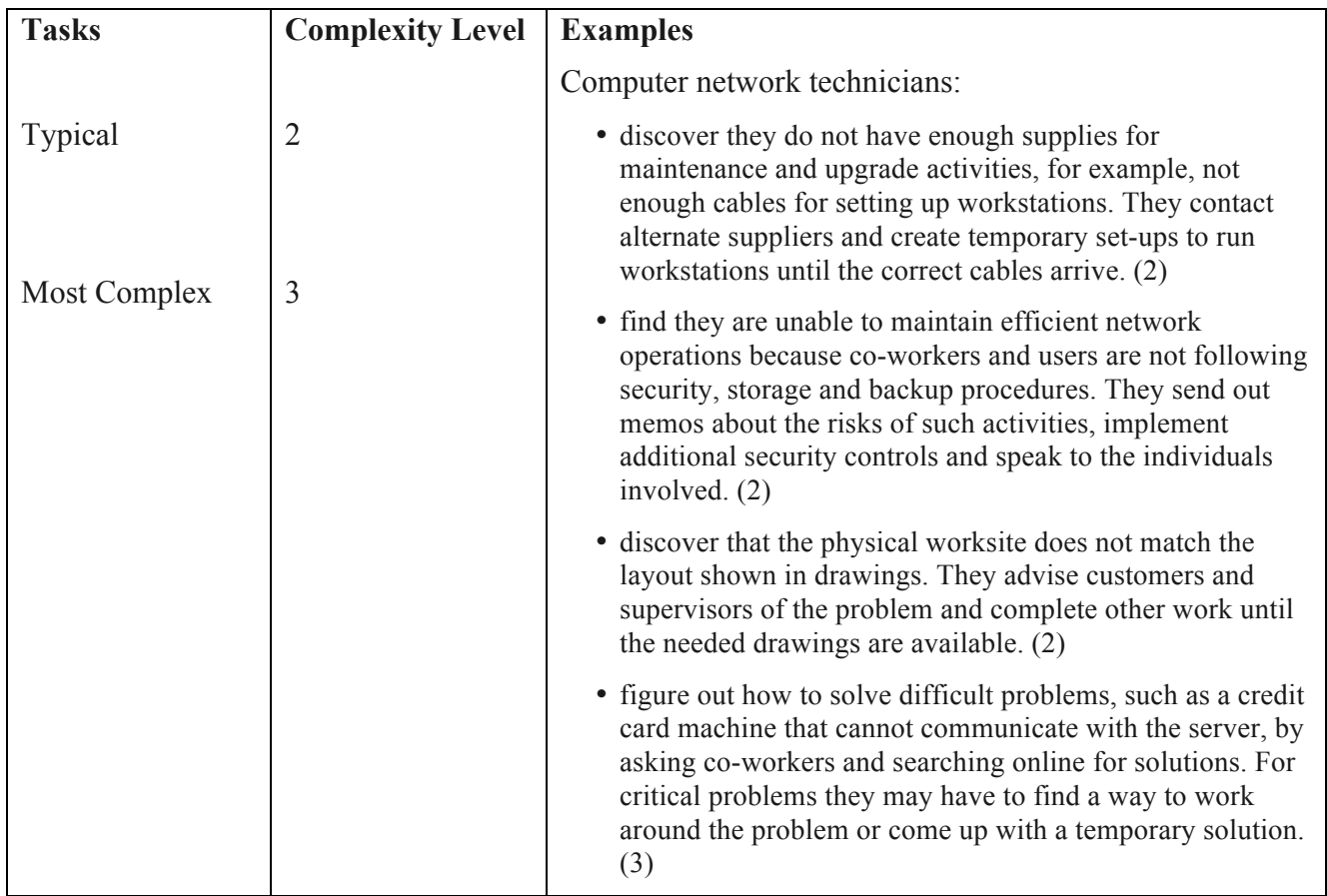

### **2. Decision Making**

### **Decision Making**

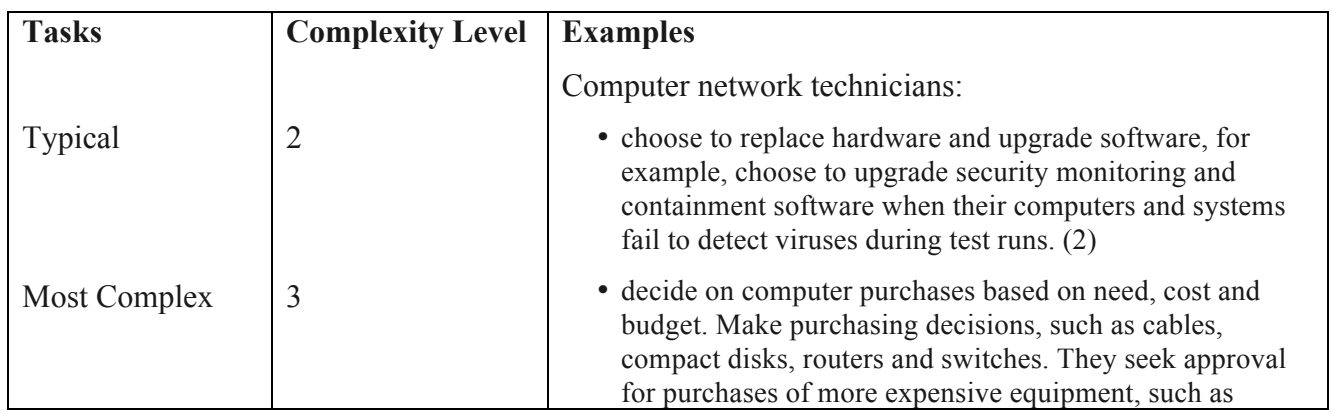

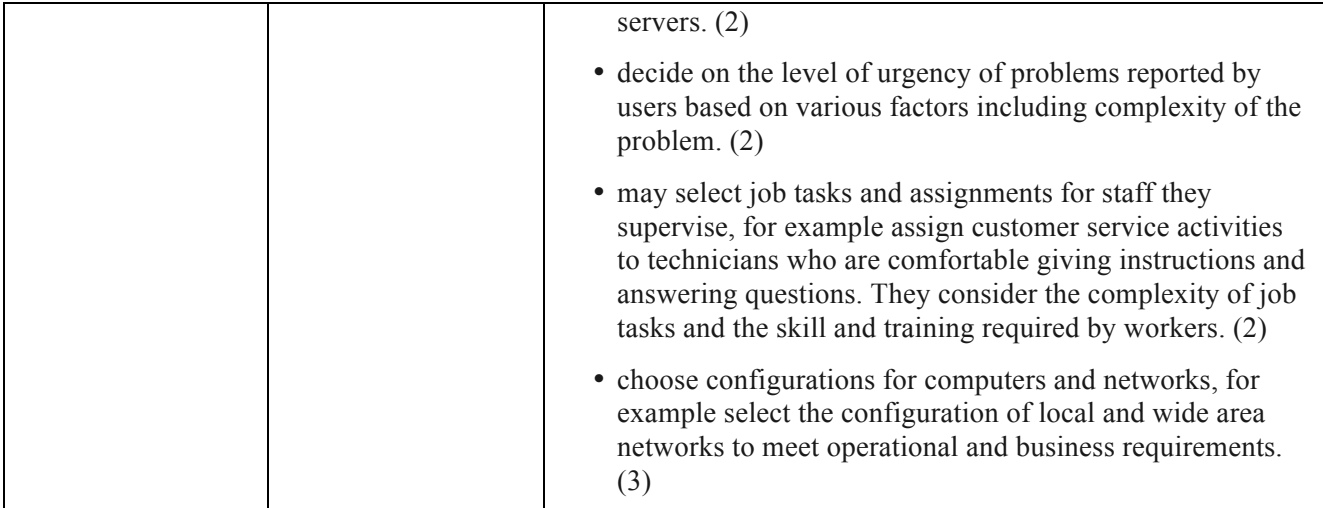

# **3. Critical Thinking**

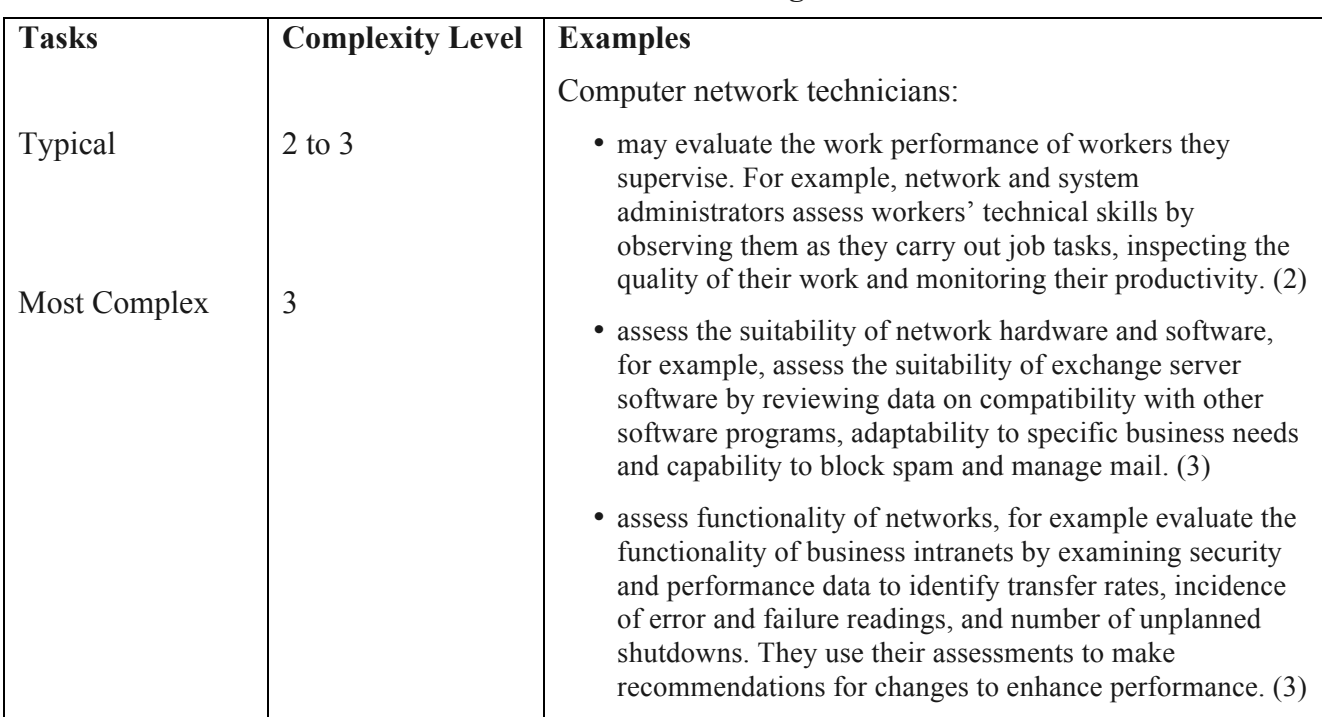

# **Critical Thinking**

#### **4. Job Task Planning and Organizing**

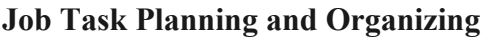

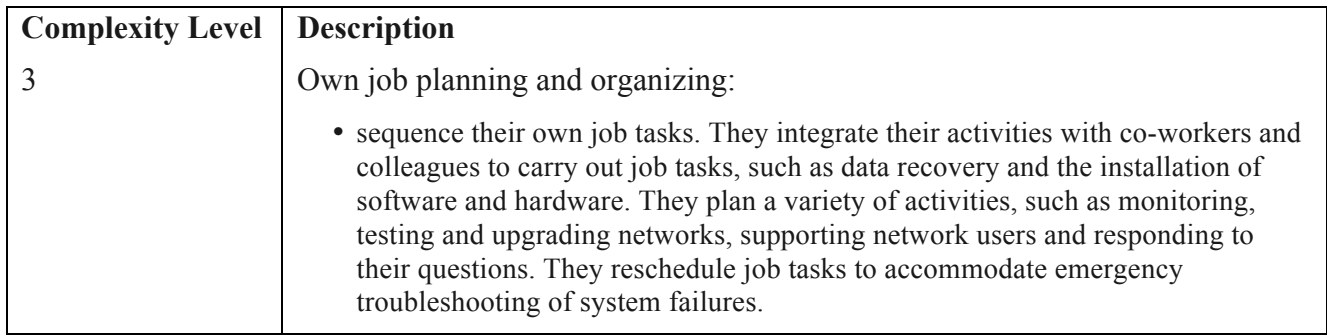

#### **5. Significant Use of Memory**

#### **Examples**

- remember the features of new or updated software to answer questions from clients.
- remember solutions for solving networking or software issues in case similar problems occur with the same or different clients
- remember client network set up to more efficiently answer client questions or deal with client issues.

#### **6. Finding Information**

#### **Tasks** Typical Most Complex **Complexity Level** 2 3 **Examples** Computer network technicians: • ask coworkers, colleagues and supervisors for information or help with troubleshooting. (2) • refer to work orders and log book entries to learn more about customer requests and problems they are experiencing. (2) • find information about networking equipment and software by reviewing magazines, trade publications and suppliers' websites. (2) • participate in online technical support forums and consult other network technicians, software and hardware specialists and consultants. (3)

#### **Finding Information**

## **G. Working with Others**

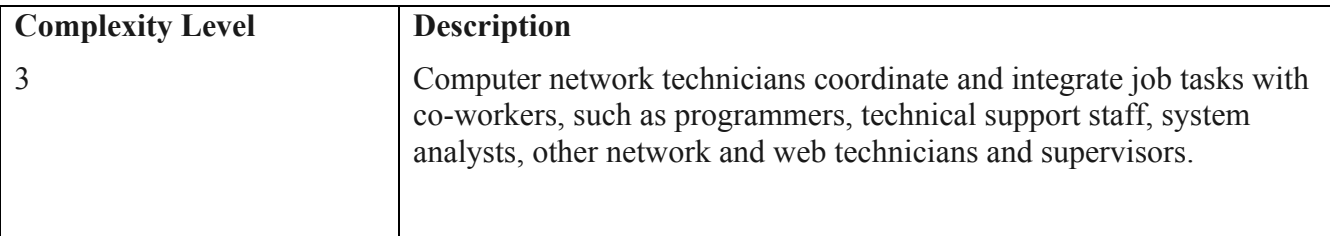

#### **Working with Others**

#### **Participation in Supervisory or Leadership Activities**

- Participate in informal discussions about work processes or product improvement.
- Have opportunities to make suggestions on improving work processes.
- Inform other workers or demonstrate to them how tasks are to be performed.
- Select contractors and suppliers.

# **H. Digital Technology**

### **Digital Technology**

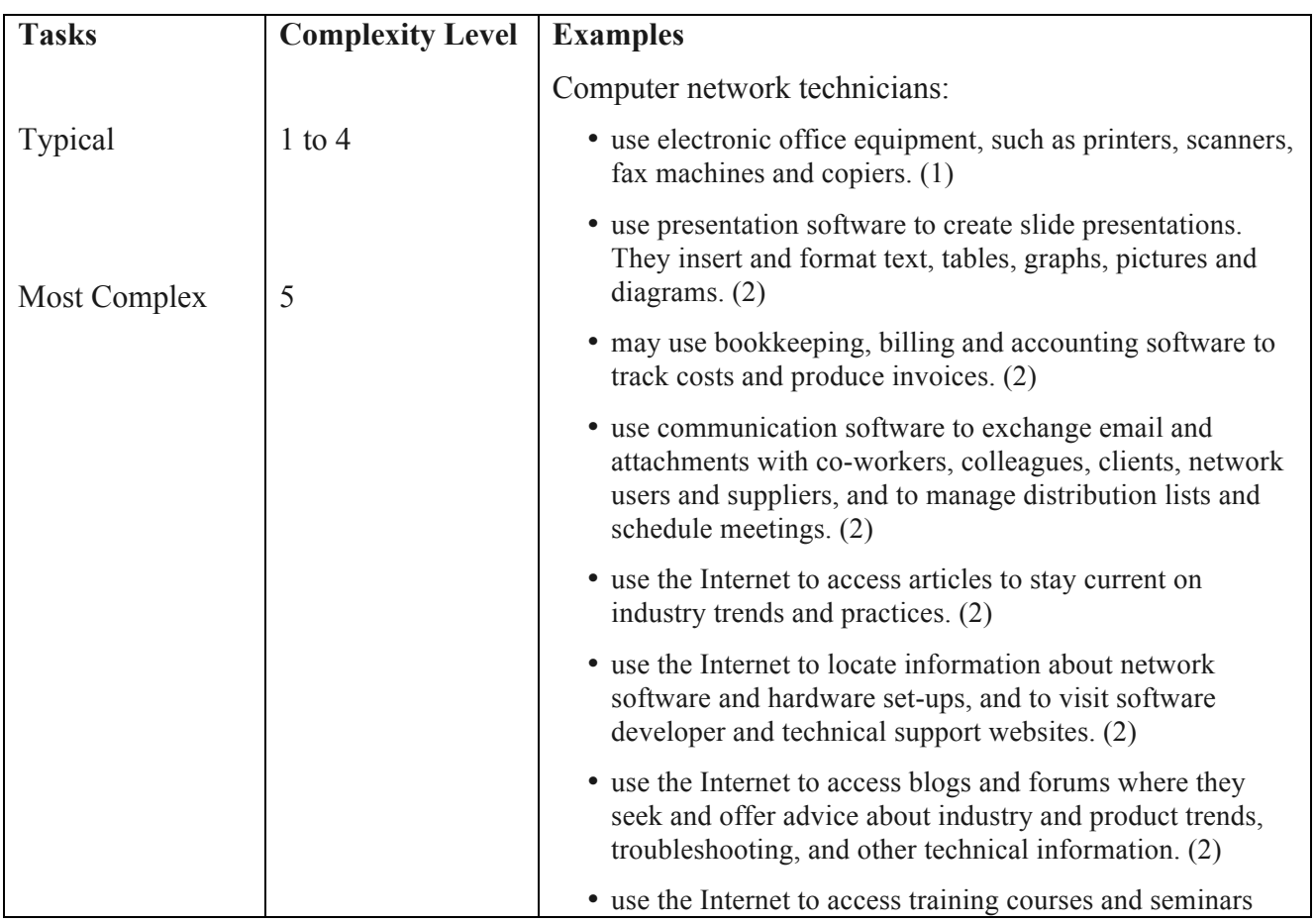

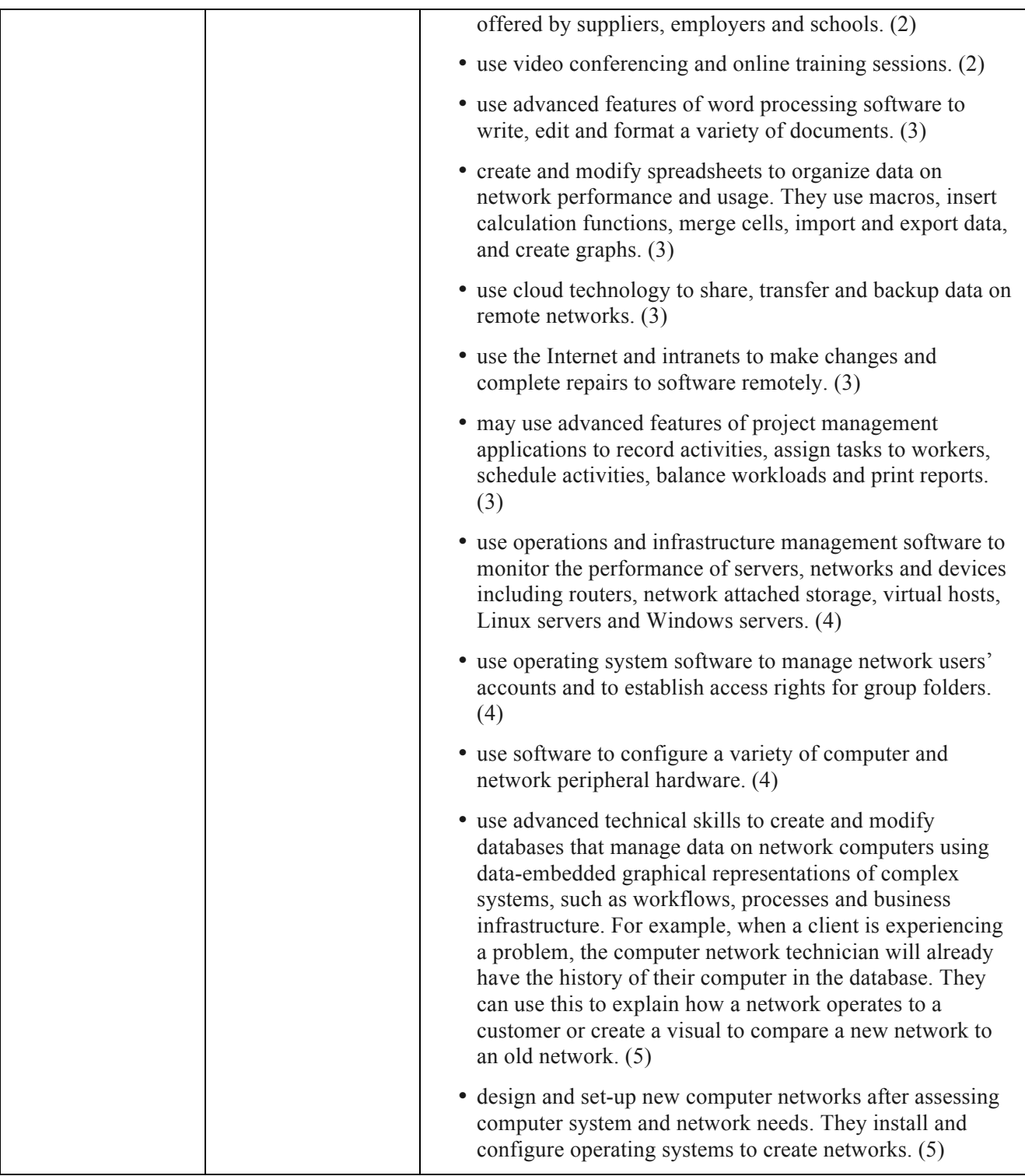

### **Computer Use Summary**

- use word processing
- use graphics software
- use databases
- use spreadsheets
- may use bookkeeping, billing and accounting software

• use communications software

# **I. Continuous Learning**

#### **Continuous Learning**

![](_page_18_Picture_176.jpeg)

#### **How Learning Occurs**

Learning may be acquired:

- As part of regular work activity.
- From co-workers.
- Through training offered in the workplace.
- Through reading or other forms of self-study
	- o at work.
	- o on worker's own time.
	- o using materials available through work.
	- o using materials obtained through a professional association or union.
	- o using materials obtained on worker's own initiative.
- Through off-site training
	- o during working hours at no cost to the worker.
	- o partially subsidized.

# **J. Additional Information**

In addition to collecting information for this Essential Skills Profile, our interviews with job incumbents also asked about the following topics.

#### **Physical Aspects**

Mostly sitting.

#### **Attitudes**

Computer network technicians need good troubleshooting and problem solving skills with the patience to "try and try and test things out until they work."

#### **Impact of Digital Technology**

All essential skills are affected by the introduction of technology in the workplace. Computer network technicians' ability to adapt to new technologies is strongly related to their skills levels across the essential skills, including reading, writing, thinking and communication skills. Technologies are transforming the ways in which workers obtain, process and communicate information, and the types of skills needed to perform in their jobs. In particular, computer network technicians need enhanced digital skills to manage rapidly changing computer technologies. For instance, workers need the hardware and system skills to design, set up, maintain or repair computer systems. They also require the necessary skills to install new software, replace existing hardware and configure operating systems to create networks. New developments in network technology require these workers to continually enhance their skills in order to keep current.

Technology in the workplace further affects the complexity of tasks related to the essential skills required for this occupation. Computer network technicians need the skills to use increasingly complex and specialized software applications. For example, workers use operating system software to manage network users' accounts and to establish access rights for group folders. They also use cloud technology to share, transfer and back up data on remote networks. On the other hand, using databases and the Internet can make locating information easier for workers, just as using specialized software applications that input data automatically can help workers complete documents with speed and accuracy.

### **K. Notes**

This profile is based on interviews with job incumbents across Canada and validated through consultation with industry experts across the country.

For information on research, definitions, and scaling processes of Essential Skills Profiles, please consult the Readers' Guide to Essential Skills Profiles.